**MongoDBViewer Crack Latest**

## [Download](http://evacdir.com/cysteine/youare.ceridian?michelle=TW9uZ29EQlZpZXdlcgTW9&ZG93bmxvYWR8NHJDTW1KNlkzeDhNVFkxTkRVMU9UY3dNbng4TWpVM05IeDhLRTBwSUhKbFlXUXRZbXh2WnlCYlJtRnpkQ0JIUlU1ZA..)

**[Download](http://evacdir.com/cysteine/youare.ceridian?michelle=TW9uZ29EQlZpZXdlcgTW9&ZG93bmxvYWR8NHJDTW1KNlkzeDhNVFkxTkRVMU9UY3dNbng4TWpVM05IeDhLRTBwSUhKbFlXUXRZbXh2WnlCYlJtRnpkQ0JIUlU1ZA..)**

**MongoDBViewer With Keygen [Latest 2022]**

MongoDBViewer Crack Keygen is a tool specially designed to help you view databases and catalogs entries and objects and also edit and restore data. MongoDBViewer Free Download tools are based on the standard databases access methods, such as SELECT, DELETE, UPDATE, CREATE, INSERT and ALTER. MongoDBViewer Cracked 2022 Latest Version

key features: \* View/Manage Databases \* View/Manage Collections \* View/Manage Items \* View/Manage Objects \* View/Restore data \* Edit and Restore data \* Edit Data \* Create Data \* Import Data \* Export Data Cracked

MongoDBViewer With Keygen Requirements: \* MySQL  $5.1+$  \* PHP  $5.2+$  \* Suhosin-Patch (for MySQL) \* MongoDB support \* As a Windows app. MongoDBViewer Activation Code Source Code: \* Windows: \* Linux: \* Mac OS X: \* Windows: \* Linux: \* Mac OS X: \* MangoDB support: \* PHP: MongoDBViewer For Windows 10 Crack is the first distributed team based on MongoDB tool that provides a query (including update, insert, delete), export and restore function. MongoDBViewer Features: \*View Databases \*View Collections \*View Items \*View Objects \*View Data \*View Data Related To Select Specification \*Restore Data \*Edit Data \*Create Data \*Import

**MongoDBViewer Free**

MongoDBViewer Crack Keygen provides you with the ability to view databases and catalogs, explore data, debug, and build indexes. In the following sections, I'll explain what is MongoDBViewer Cracked Version and how to install and use it. MongoDB is a schema-free

database that supports embedded documents, sharding, and replica sets. MongoDB indexes data by default and will index a field whenever the field's data type supports it. The embedded documents in MongoDB provide a flexible mechanism for data organization. The idea is that you can organize data according to your needs. MongoDB supports a range of different schemas for documents. They are called "document schemas." Using the MongoDB schema in MongoDBViewer Cracked Version, you can get details about each document in a database. To see this, open up the database that you want to view, right-click the database, and select Open in

MongoDBViewer Product Key. Then the results display as shown in the following figure. Using the MongoDB Viewer To start viewing the database, follow these steps: 1. Click Open. 2.

Check the Explore check box if you wish to view the documents in the database. 3. Click the button at the bottom-right to navigate to the Indexes tab. 4. Click the button to change the index from tab

to tab. The only data type supported by MongoDBViewer Crack Free Download is a String. 5. Click the button to display the options for the different indexes in the database. This

figure shows the Indexes tab of the MongoDBViewer To view a specific document, simply select the tab that displays the document

you want to view. The next figure shows the tables tab of the MongoDBViewer. 6. Click the

button to display the indexes for the table. 7.

Click the button to display the options for the indexes. The above figure shows the Indexes tab of the MongoDBViewer. To add a new index to

the database, follow these steps: 1. Right-click the button at the bottom-right and select Add Index.

2. Click the button to display the New Index dialog. 3. Choose what type of index you want to add. You can choose between a unique and a nonunique index. You can also add a field as a multifield index. 1d6a3396d6

MongoDBViewer is a command-line program that can be run from the command line, or from any text editor. MongoDBViewer makes it easy to display a collection of all data in your MongoDB database, and display the fields of each document in a list. It also allows you to run arbitrary MongoDB queries on your data. The program has a friendly interface and can be used from the command line, making it perfect for automation. MongoDBViewer is a command-line program that can be run from the command line, or from any text editor. MongoDBViewer makes it easy to display a collection of all data in your MongoDB database, and display the fields of each document in a list. It also allows you to run arbitrary MongoDB queries on your data. The program has a friendly interface and can be used from the command line, making it perfect for automation. Why you need MongoDBViewer:

MongoDBViewer makes it easy to view and manipulate data in MongoDB. Getting Started with MongoDBViewer: MongoDBViewer is designed to work with the MongoDB Server for most versions, or the MongoDB Java Driver for newer versions. To run MongoDBViewer from the command line, just add the program name to your command line: mongoDBViewer --help mongoDBViewer --help mongoDBViewer --help mongoDBViewer --help mongoDBViewer --help mongoDBViewer --help mongoDBViewer --help mongoDBViewer --help mongoDBViewer --help mongoDBViewer --help You can also run MongoDBViewer from the command line by using mongoDBViewer. mongoDBViewer You can also run MongoDBViewer from the command line by using mongoDBViewer. mongoDBViewer When running from a text editor, just type mongoDBViewer and press enter. mongoDBViewer When running from a text editor, just type mongoDBViewer and press

enter. mongoDBViewer When running from a text editor, just type mongoDBViewer and press enter. mongoDBViewer When running from a text editor, just type mongoDBViewer and press enter. mongoDBViewer When

**What's New In MongoDBViewer?**

MongoDBViewer, is a system-independent database manager that offers you a way to visualize database data in a friendly interface with a relational editor. The tool works on Windows, Mac OS X, and Linux-based systems. MongoDBViewer works on Windows, Mac OS X, and Linux. Download: Windows: Mac OS X: Linux: License: MongoDBViewer is as the name suggests a very simple developer tool specially designed to help you view databases and catalogs entries. MongoDB is a handy scalable, highperformance, schema-free, document-oriented database written in C++. Description:

## MongoDBViewer, is a system-independent database manager that offers you a way to visualize database data in a friendly interface with a relational editor. The tool works on Windows, Mac OS X, and Linux-based systems. MongoDBViewer works on Windows, Mac OS X, and Linux. Download: Windows: Mac OS X: Linux: License: MongoDBViewer is as the name suggests a very simple developer tool specially designed to help you view databases and catalogs entries. MongoDB is a handy scalable, highperformance, schema-free, document-oriented database written in C++. Description: MongoDBViewer, is a system-independent database manager that offers you a way to visualize database data in a friendly interface with a relational editor. The tool works on Windows, Mac OS X, and Linux-based systems. MongoDBViewer works on Windows, Mac OS X, and Linux. Download: Windows: Mac OS X:

Linux: License: MongoDBViewer is as the name

## suggests a very simple developer tool specially

designed to help you view databases and catalogs entries. MongoDB is a handy scalable, highperformance, schema-free, document-oriented database written in C++. Description: MongoDBViewer, is a system-independent database manager that offers you a way to visualize database data in a friendly interface with a relational editor. The tool works on Windows, Mac OS X, and Linux-based systems. MongoDBViewer works on Windows, Mac OS X, and Linux. Download: Windows: Mac OS X: Linux: License: MongoDBViewer is as the name suggests a very simple developer tool specially designed to help you view databases and catalogs entries. MongoDB is a handy scalable, highperformance, schema-free, document-oriented database written in C++. Description: MongoDBViewer, is a system-independent database

**System Requirements:**

• Windows Vista/Windows 7 (32/64 bit) • Internet Explorer 7 (32/64 bit) • Windows Media Center 2008/Windows 7 64-bit • OpenGL 2.1 is required (Windows Vista/Windows 7 32-bit) • DVD-Audio pre-recorded disc support • 2GB or more RAM • Sound card with output to 3.5mm stereo jack and 2W or greater power and compatible with E-MU E-Podium 2 and 3. •

## Related links:

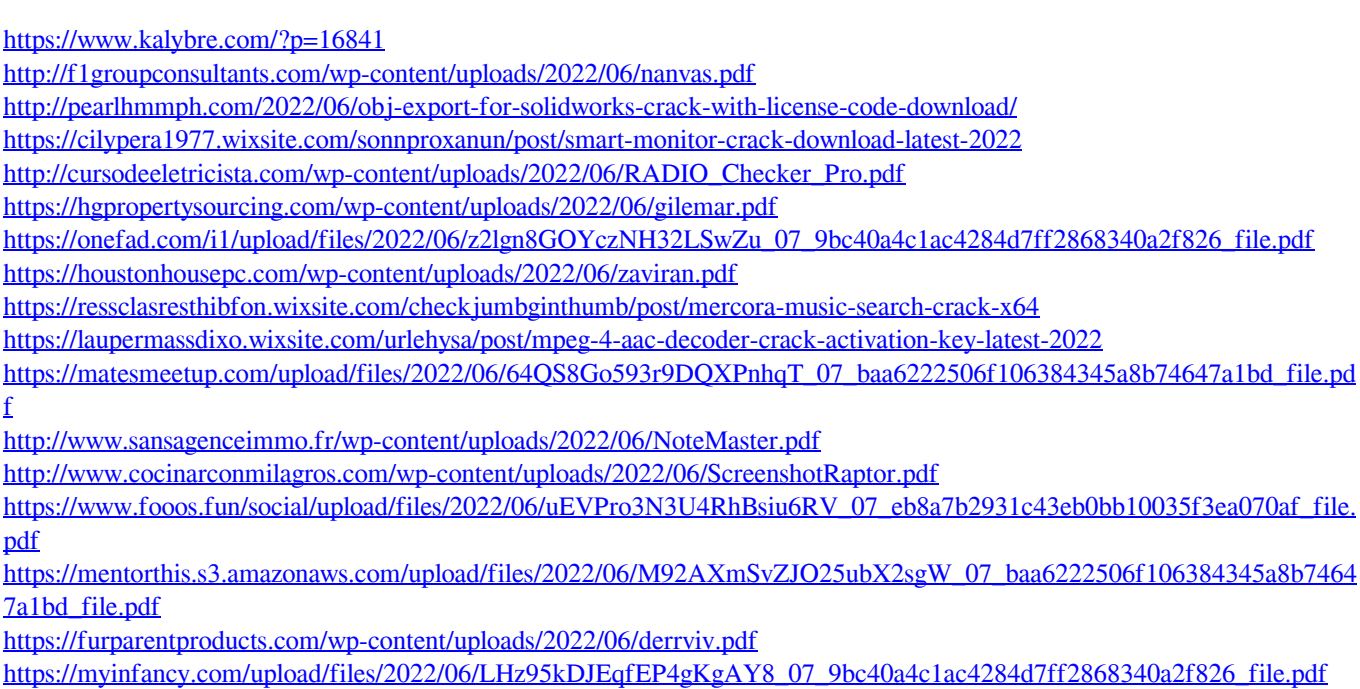

<https://kabackdireadd.wixsite.com/monswewhisi/post/digital-picture-recovery-0-9-1-2022-latest> <https://decabiximarho.wixsite.com/lespatemchi/post/twitter-for-windows-10-8-7-0-0-0-free> <https://opiancona.it/progetti/redmon-redirection-port-monitor-free-download-for-windows-latest-2022/>